# Package 'RoBSA'

May 27, 2022

<span id="page-0-0"></span>Type Package

Title Robust Bayesian Survival Analysis

Version 1.0.0

Maintainer František Bartoš <f.bartos96@gmail.com>

Description A framework for estimating ensembles of parametric survival models with different parametric families. The RoBSA framework uses Bayesian model-averaging to combine the competing parametric survival models into a model ensemble, weights the posterior parameter distributions based on posterior model probabilities and uses Bayes factors to test for the presence or absence of the individual predictors or preference for a parametric family (Bartoš, Aust & Haaf, 2021, [<doi:10.48550/arXiv.2112.08311>](https://doi.org/10.48550/arXiv.2112.08311)). The user can define a wide range of informative priors for all parameters of interest. The package provides convenient functions for summary, visualizations, fit diagnostics, and prior distribution calibration.

URL <https://fbartos.github.io/RoBSA/>

BugReports <https://github.com/FBartos/RoBSA/issues>

License GPL-3

Encoding UTF-8

RoxygenNote 7.1.2

SystemRequirements JAGS >= 4.3.0 (https://mcmc-jags.sourceforge.io/)

**Depends** R  $(>= 4.0.0)$ 

Imports BayesTools (>= 0.2.10), survival, rjags, runjags, bridgesampling, scales, coda, stats, graphics, Rdpack

Suggests parallel, ggplot2, flexsurv, testthat, vdiffr, knitr, rmarkdown

RdMacros Rdpack

NeedsCompilation yes

Author František Bartoš [aut, cre] (<<https://orcid.org/0000-0002-0018-5573>>), Julia M. Haaf [ths] (<<https://orcid.org/0000-0001-5122-706X>>), Matthew Denwood [cph] (Original copyright holder of some modified code

where indicated.), Martyn Plummer [cph] (Original copyright holder of some modified code where indicated.)

## Repository CRAN

Date/Publication 2022-05-27 07:40:08 UTC

# R topics documented:

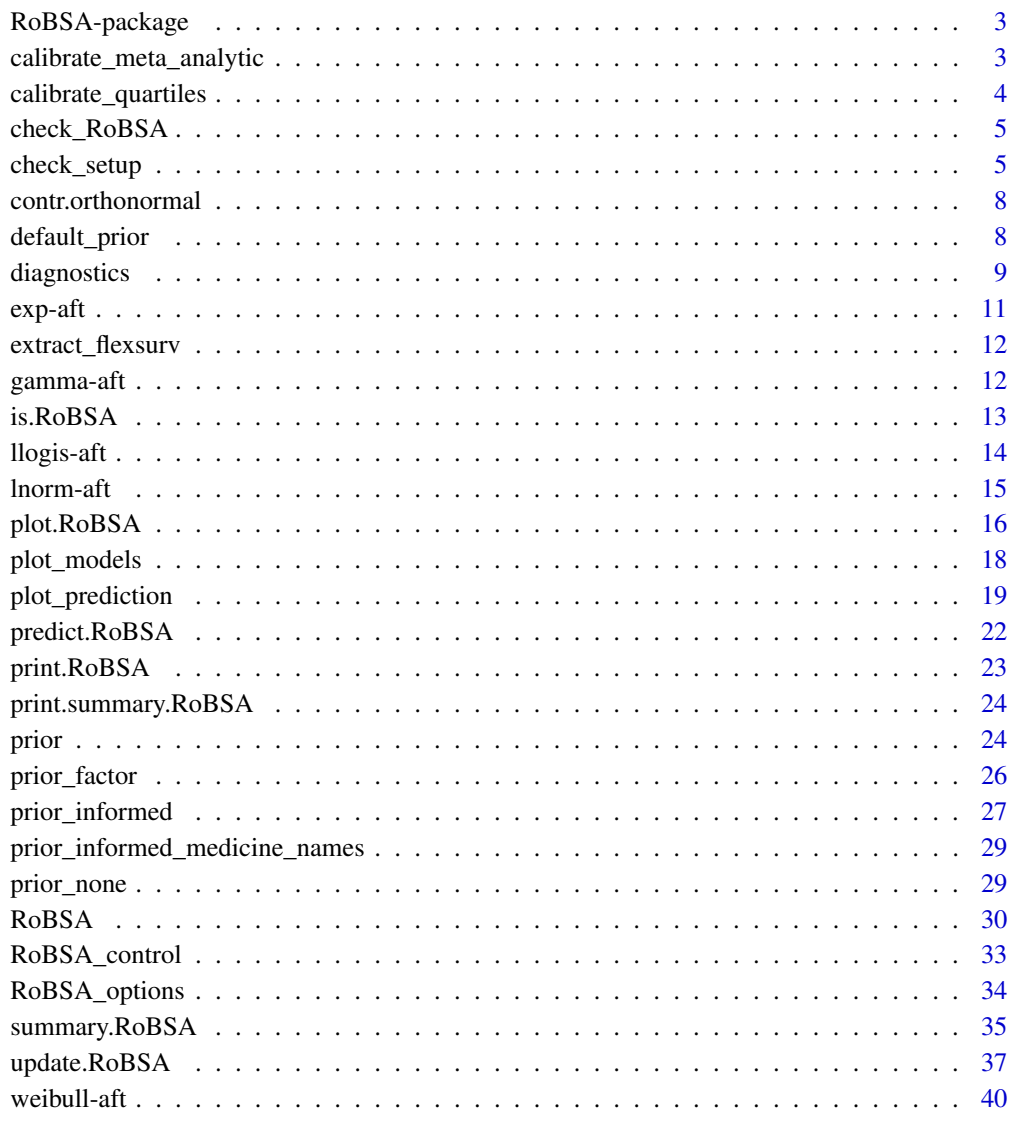

**Index** [42](#page-41-0)

<span id="page-2-0"></span>

#### Description

Bayesian model-averaged parametric survival analysis with ability to specify informed prior distributions and draw inference with inclusion Bayes factors. See Bartoš et al. (2021) for more details about the methodology.

#### User guide

See Bartoš et al. (2021), for details regarding the RoBSA methodology.

#### Author(s)

František Bartoš <f.bartos96@gmail.com>

#### References

Bartoš F, Aust F, Haaf JM (2021). "Informed Bayesian survival analysis." preprint at [https:](https://arxiv.org/abs/2112.08311) [//arxiv.org/abs/2112.08311](https://arxiv.org/abs/2112.08311), <https://arxiv.org/abs/2112.08311>.

### See Also

Useful links:

- <https://fbartos.github.io/RoBSA/>
- Report bugs at <https://github.com/FBartos/RoBSA/issues>

calibrate\_meta\_analytic

*Create meta-analytic predictive prior distributions*

### **Description**

Calibrates prior distributions for parametric survival analysis based on historical data. Returns a list of prior distribution for the intercepts and auxiliary parameters.

```
calibrate_meta_analytic(
  datasets,
 distributions = c("exp-aft", "weibull-aft", "lnorm-aft", "llogis-aft", "gamma-aft"),
 prior_mu = prior("cauchy", parameters = list(location = 0, scale = 100)),
 prior_tau = prior("cauchy", parameters = list(location = 0, scale = 10), truncation =
    list(0, Inf)),
  ...
)
```
### <span id="page-3-0"></span>Arguments

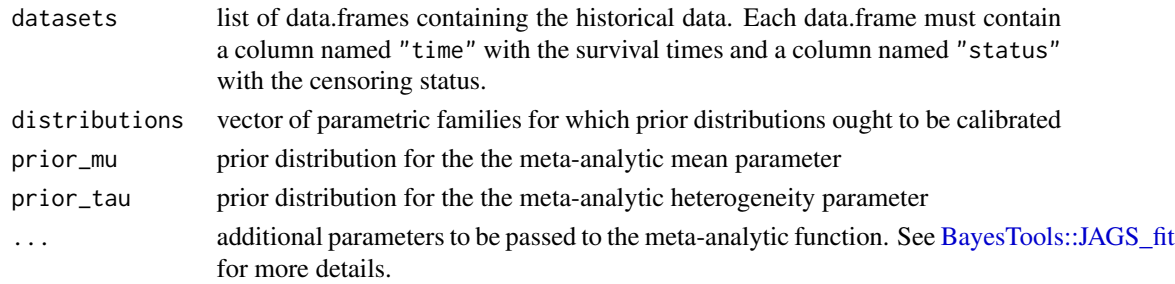

### Value

returns a list of prior distribution for the intercepts and auxiliary parameters.

calibrate\_quartiles *Calibrate prior distributions based on quartiles*

### Description

Calibrates prior distributions for parametric survival analysis based on median survival and interquartile range. Returns a list of prior distribution for the intercepts and auxiliary parameters.

### Usage

```
calibrate_quartiles(
 median_t,
 iq_range_t,
 prior\_sd = 0.5,
 distributions = c("exp-aft", "weibull-aft", "lnorm-aft", "llogis-aft", "gamma-aft"),
 verbose = FALSE,
  search_bounds1 = c(-100, 100),
  search_bounds2 = c(0 + 0.01, 100))
```
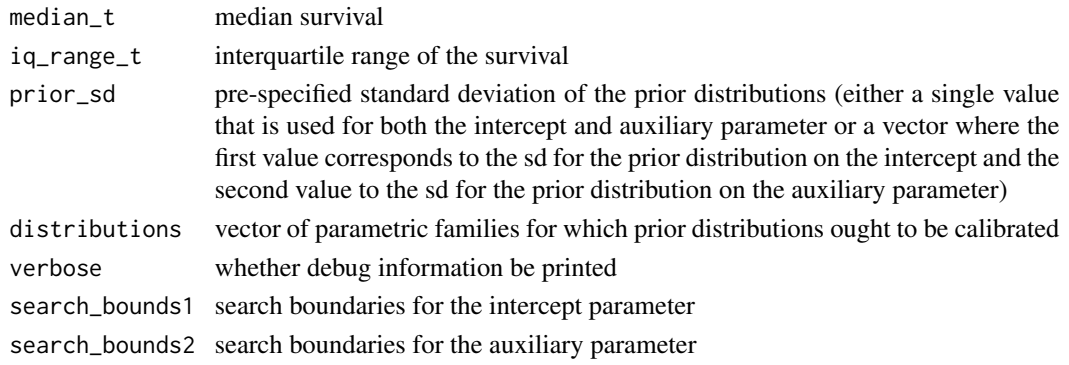

### <span id="page-4-0"></span>check\_RoBSA 5

#### Value

returns a list of prior distribution for the intercepts and auxiliary parameters.

### Examples

```
priors \le calibrate_quartiles(median_t = 5, iq_range_t = 10, prior_sd = 0.5)
```
#### <span id="page-4-1"></span>check\_RoBSA *Check fitted RoBSA object for errors and warnings*

### Description

Checks fitted RoBSA object for warnings and errors and prints them to the console.

#### Usage

check\_RoBSA(fit)

### Arguments

fit a fitted RoBSA object.

#### Value

check\_RoBSA returns a vector of error and warning messages.

<span id="page-4-2"></span>check\_setup *Prints summary of* "RoBSA" *corresponding to the input*

### Description

check\_setup prints summary of "RoBSA" ensemble corresponding to the specified formula, data, and priors. This function is useful for checking the ensemble configuration prior to fitting all models.

### Usage

```
check_setup(
  formula,
  data,
 priors = NULL,
  test_predictors = NULL,
 distributions = c("exp-aft", "weibull-aft", "lnorm-aft", "llogis-aft", "gamma-aft"),
  distributions_weights = rep(1, length(distributions)),
  prior_beta_null = get_default_prior_beta_null(),
 prior_beta_alt = get_default_prior_beta_alt(),
  prior_factor_null = get_default_prior_factor_null(),
  prior_factor_alt = get_default_prior_factor_alt(),
  prior_intercept = get_default_prior_intercept(),
 prior_aux = get_default_prior_aux(),
  chains = 3,
  sample = 5000,
  burnin = 2000,
  adapt = 500,
  thin = 1,
  parallel = FALSE,
  autofit = TRUE,autofit_control = set_autofit_control(),
  convergence_checks = set_convergence_checks(),
  save = "all",seed = NULL,
  silent = FALSE,
  rescale_data = FALSE,
 models = FALSE,...
\mathcal{L}
```
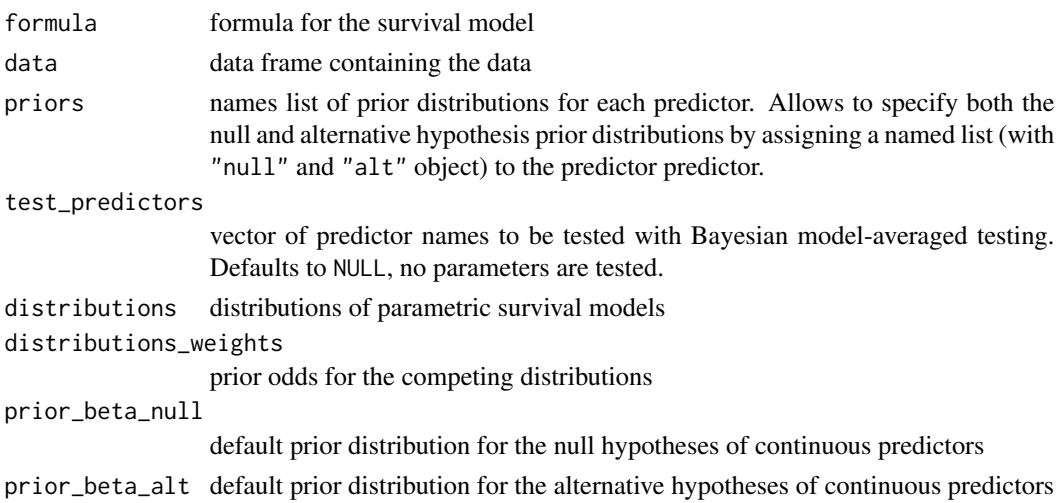

## <span id="page-6-0"></span>check\_setup 7

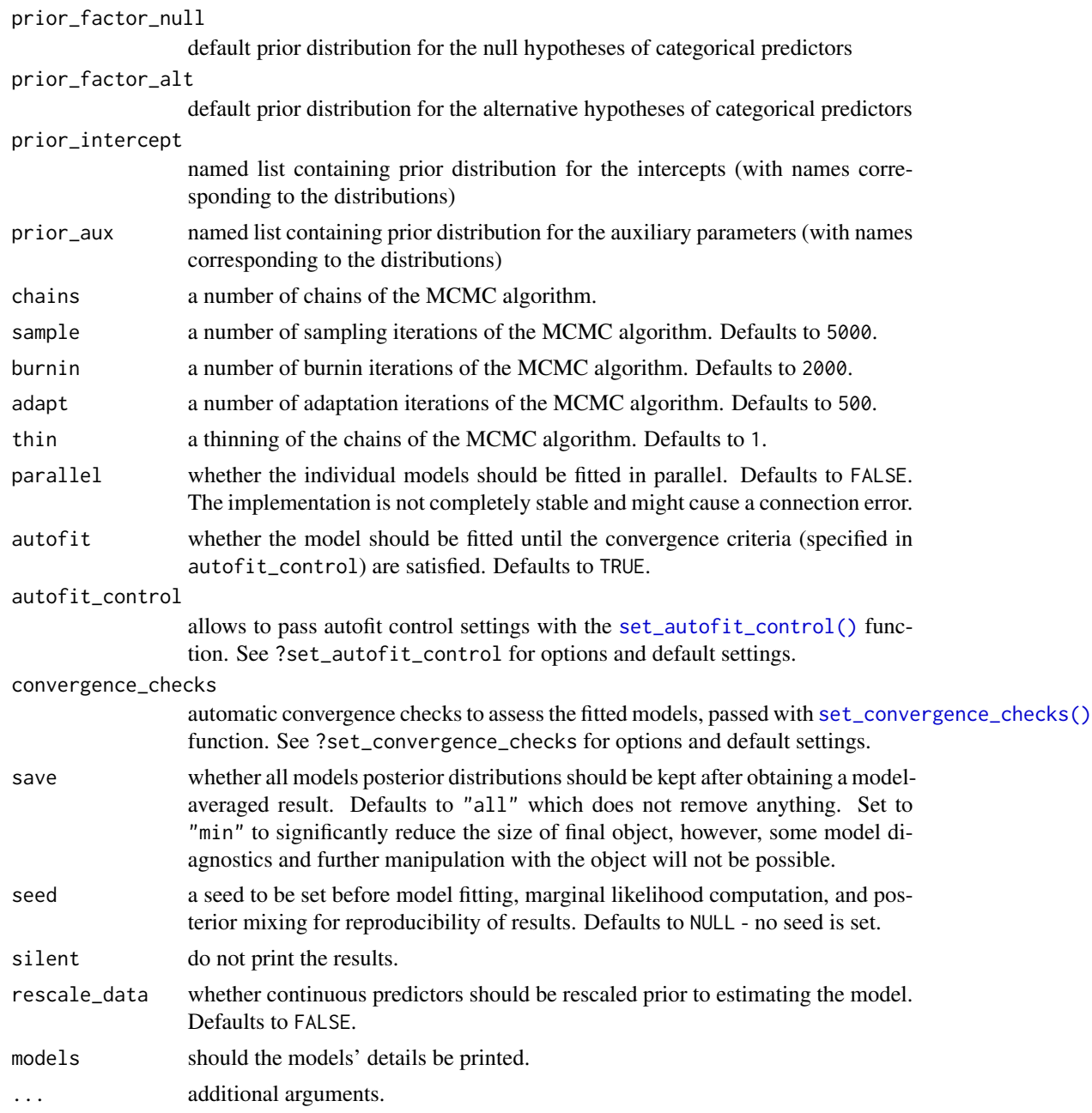

### Value

check\_setup invisibly returns list of summary tables.

### See Also

[RoBSA\(\)](#page-29-1)

<span id="page-7-0"></span>contr.orthonormal *Orthornomal contrast matrix*

### Description

Return a matrix of orthornomal contrasts. Code is based on stanova::contr.bayes and corresponding to description by Rouder et al. (2012)

### Usage

```
contr.orthonormal(n, contrasts = TRUE)
```
#### Arguments

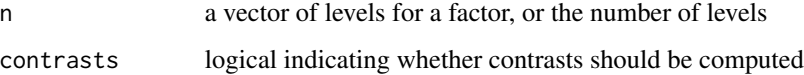

#### Value

A matrix with n rows and k columns, with  $k = n - 1$  if contrasts = TRUE and  $k = n$  if contrasts = FALSE.

### References

Rouder JN, Morey RD, Speckman PL, Province JM (2012). "Default Bayes factors for ANOVA designs." *Journal of Mathematical Psychology*, 56(5), 356–374. doi: [10.1016/j.jmp.2012.08.001.](https://doi.org/10.1016/j.jmp.2012.08.001)

### Examples

```
contr.orthonormal(c(1, 2))
contr.orthonormal(c(1, 2, 3))
```
default\_prior *Default prior distributions*

### Description

Functions for setting default prior distributions. Note that these default prior distributions might (and probably won't) apply to your specific data scenario.

<span id="page-8-0"></span>diagnostics 9

### Usage

get\_default\_prior\_beta\_null()

get\_default\_prior\_beta\_alt()

get\_default\_prior\_factor\_null()

get\_default\_prior\_factor\_alt()

get\_default\_prior\_intercept()

```
get_default_prior_aux()
```
### Value

get\_default\_prior\_beta\_null and get\_default\_prior\_beta\_alt return a prior distribution and get\_default\_prior\_intercept and get\_default\_prior\_aux return a list of prior distributions.

<span id="page-8-1"></span>diagnostics *Visualizes MCMC diagnostics for a fitted RoBSA object*

#### Description

diagnostics creates visual checks of individual models convergence. Numerical overview of individual models can be obtained by summary(object, type = "diagnostics"), or even more detailed information by summary(object, type = "individual").

```
diagnostics(
  fit,
 parameter = NULL,
  type,
 plot_type = "base",
  show_models = NULL,
  lags = 30,title = is.null(show_models) | length(show_models) > 1,
  ...
)
diagnostics_autocorrelation(
  fit,
 parameter = NULL,
 plot_type = "base",
  show_models = NULL,
  lags = 30,
```

```
title = is.null(show_models) | length(show_models) > 1,
  ...
\mathcal{L}diagnostics_trace(
  fit,
 parameter = NULL,
 plot_type = "base",
  show_models = NULL,
  title = is.null(show_models) | length(show_models) > 1,
  ...
\mathcal{L}diagnostics_density(
  fit,
  parameter = NULL,
 plot_type = "base",
  show_models = NULL,
  title = is.null(show_models) | length(show_models) > 1,
  ...
)
```
#### Arguments

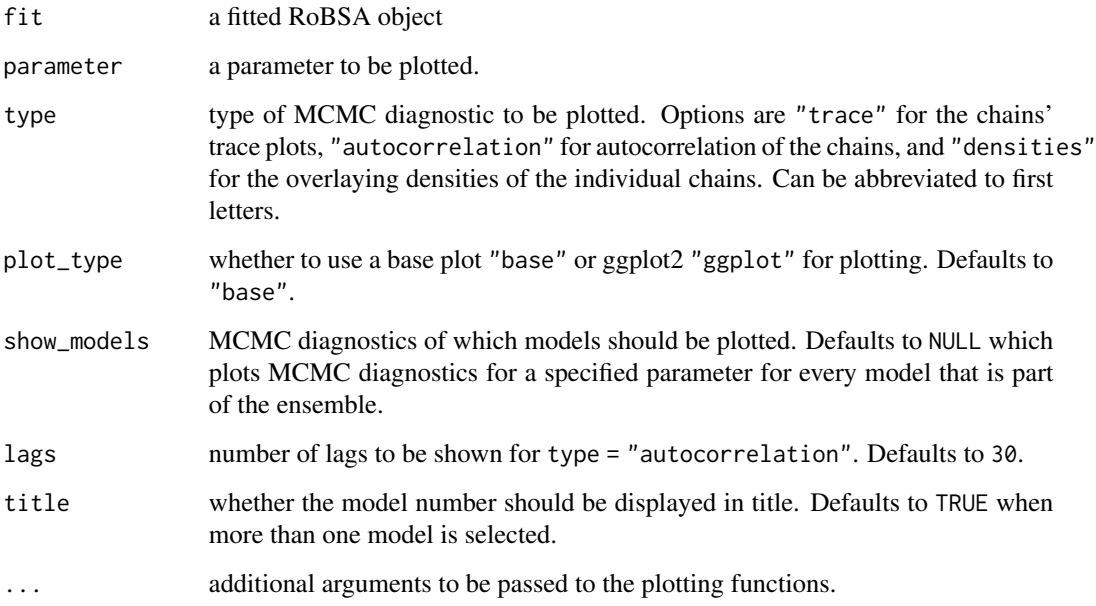

### Value

diagnostics returns either NULL if plot\_type = "base" or an object/list of objects (depending on the number of parameters to be plotted) of class 'ggplot2' if plot\_type = "ggplot2".

#### <span id="page-10-0"></span> $\exp$ -aft 11

### See Also

[RoBSA\(\)](#page-29-1), [summary.RoBSA\(\)](#page-34-1)

### exp-aft *Exponential AFT parametric family.*

### Description

(log) density, hazard, and survival functions for AFT exponential parametric family.

```
exp_aft_log_density(t, eta)
   exp_aft_log_hazard(t, eta)
   exp_aft_log_survival(t, eta)
   exp_aft_density(t, eta)
   exp_aft_hazard(t, eta)
   exp_aft_survival(t, eta)
   exp_aft_mean(eta)
   exp_aft_sd(eta)
   exp_aft_r(n, eta)
   exp_aft_q(p, eta)
   exp_aft_p(q, eta)
Arguments
```
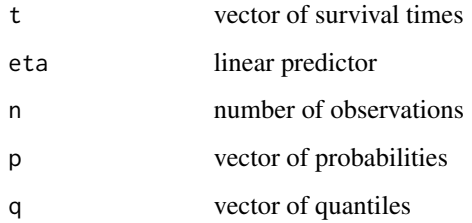

exp\_aft\_density, exp\_aft\_hazard, and exp\_aft\_survival return the density, hazard, and survival of the specified survival distribution. The exp\_aft\_log\_density, exp\_aft\_log\_hazard, exp\_aft\_log\_survival return log of the corresponding qualities. exp\_aft\_mean and exp\_aft\_sd return the mean and standard deviation of the specified survival distribution. exp\_aft\_r, exp\_aft\_q, and exp\_aft\_p return a random generation, quantiles, and cumulative probabilities of the specified survival distribution.

extract\_flexsurv *Extract parameter estimates from* flexsurv *object*

#### Description

extract\_flexsurv extracts estimates from a flexsurv object in and transform them to match the RoBSA output.

#### Usage

extract\_flexsurv(fit)

#### **Arguments**

fit an object fitted with the flexsurv::flexsurvreg function

#### Value

extract\_flexsurv return list of estimates lists for each parameter.

gamma-aft *Gamma AFT parametric family.*

#### Description

(log) density, hazard, and survival functions for AFT gamma parametric family.

```
gamma_aft_log_density(t, eta, shape)
gamma_aft_log_hazard(t, eta, shape)
gamma_aft_log_survival(t, eta, shape)
gamma_aft_density(t, eta, shape)
```
<span id="page-11-0"></span>

#### <span id="page-12-0"></span> $is. RoBSA$  13

```
gamma_aft_hazard(t, eta, shape)
gamma_aft_survival(t, eta, shape)
gamma_aft_mean(eta, shape)
gamma_aft_sd(eta, shape)
gamma_aft_r(n, eta, shape)
gamma_aft_q(p, eta, shape)
gamma_aft_p(q, eta, shape)
```
### Arguments

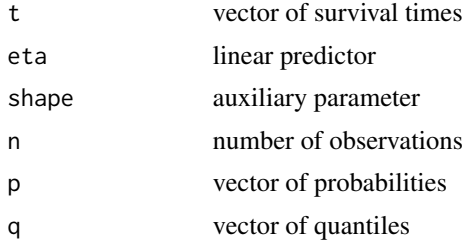

#### Value

gamma\_aft\_density, gamma\_aft\_hazard, and gamma\_aft\_survival return the density, hazard, and survival of the specified survival distribution. The gamma\_aft\_log\_density, gamma\_aft\_log\_hazard, gamma\_aft\_log\_survival return log of the corresponding qualities. gamma\_aft\_mean and gamma\_aft\_sd return the mean and standard deviation of the specified survival distribution. gamma\_aft\_r, gamma\_aft\_q, and gamma\_aft\_p return a random generation, quantiles, and cumulative probabilities of the specified survival distribution.

is.RoBSA *Reports whether x is a RoBSA object*

### Description

Reports whether x is a RoBSA object

#### Usage

is.RoBSA(x)

#### Arguments

x an object to test

<span id="page-13-0"></span>is.RoBSA returns a boolean.

llogis-aft *Log-logistic AFT parametric family.*

### Description

(log) density, hazard, and survival functions for AFT log-logistic parametric family.

### Usage

```
llogis_aft_log_density(t, eta, shape)
llogis_aft_log_hazard(t, eta, shape)
llogis_aft_log_survival(t, eta, shape)
llogis_aft_density(t, eta, shape)
llogis_aft_hazard(t, eta, shape)
llogis_aft_survival(t, eta, shape)
llogis_aft_mean(eta, shape)
llogis_aft_sd(eta, shape)
llogis_aft_r(n, eta, shape)
llogis_aft_q(p, eta, shape)
llogis_aft_p(q, eta, shape)
```
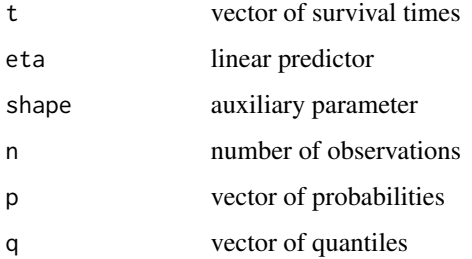

#### <span id="page-14-0"></span> $l$ 15  $l$ 15  $l$ 15  $l$ 15  $l$ 15  $l$ 15  $l$ 15  $l$ 15  $l$ 15  $l$ 15  $l$ 15  $l$ 15  $l$ 15  $l$ 15  $l$ 15  $l$ 15  $l$ 15  $l$ 15  $l$ 15  $l$ 15  $l$ 15  $l$ 15  $l$ 15  $l$ 15  $l$ 15  $l$ 15  $l$ 15  $l$ 15  $l$ 15  $l$ 15  $l$ 15  $l$ 15  $l$ 15  $l$ 15  $l$ 15  $l$ 15  $l$ 15

#### Value

llogis\_aft\_density, llogis\_aft\_hazard, and llogis\_aft\_survival return the density, hazard, and survival of the specified survival distribution. The llogis\_aft\_log\_density, llogis\_aft\_log\_hazard, llogis\_aft\_log\_survival return log of the corresponding qualities. llogis\_aft\_mean and llogis\_aft\_sd return the mean and standard deviation of the specified survival distribution. llogis\_aft\_r, llogis\_aft\_q, and llogis\_aft\_p return a random generation, quantiles, and cumulative probabilities of the specified survival distribution.

lnorm-aft *Log-normal AFT parametric family.*

### Description

(log) density, hazard, and survival functions for AFT log-normal parametric family.

#### Usage

lnorm\_aft\_log\_density(t, eta, sd)

lnorm\_aft\_log\_hazard(t, eta, sd)

lnorm\_aft\_log\_survival(t, eta, sd)

lnorm\_aft\_density(t, eta, sd)

lnorm\_aft\_hazard(t, eta, sd)

lnorm\_aft\_survival(t, eta, sd)

lnorm\_aft\_mean(eta, sd)

lnorm\_aft\_sd(eta, sd)

lnorm\_aft\_r(n, eta, sd)

lnorm\_aft\_q(p, eta, sd)

lnorm\_aft\_p(q, eta, sd)

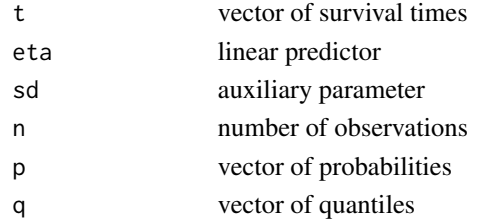

lnorm\_aft\_density, lnorm\_aft\_hazard, and lnorm\_aft\_survival return the density, hazard, and survival of the specified survival distribution. The lnorm\_aft\_log\_density, lnorm\_aft\_log\_hazard, lnorm\_aft\_log\_survival return log of the corresponding qualities. lnorm\_aft\_mean and lnorm\_aft\_sd return the mean and standard deviation of the specified survival distribution. lnorm\_aft\_r, lnorm\_aft\_q, and lnorm\_aft\_p return a random generation, quantiles, and cumulative probabilities of the specified survival distribution.

plot.RoBSA *Plots a fitted RoBSA object*

#### Description

plot.RoBSA allows to visualize posterior distribution of different "RoBSA" object parameters. See plot\_survival for plotting the survival ways. See type for the different model types.

#### Usage

```
## S3 method for class 'RoBSA'
plot(
  x,
  parameter = NULL,
  conditional = FALSE,
  plot_type = "base",
  prior = FALSE,
  dots_prior = NULL,
  ...
)
```
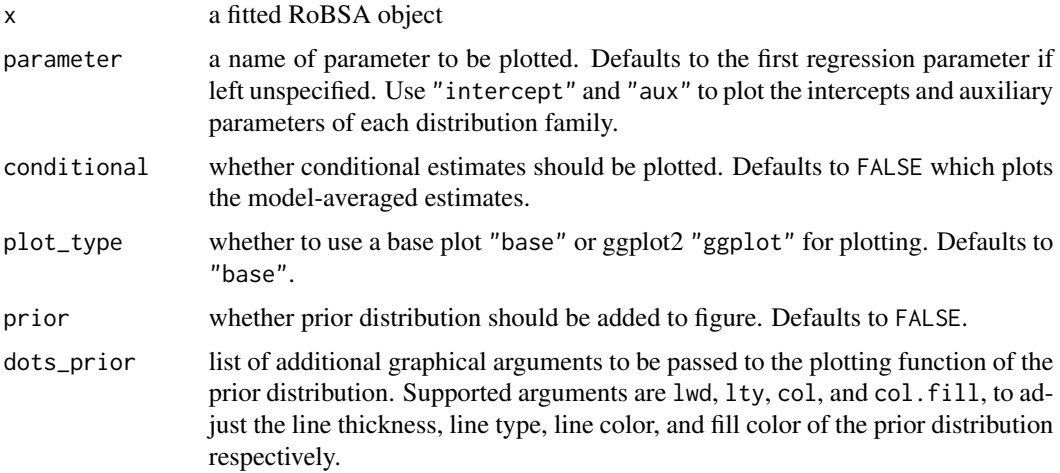

<span id="page-15-0"></span>

### <span id="page-16-0"></span>plot.RoBSA 17

... list of additional graphical arguments to be passed to the plotting function. Supported arguments are lwd, lty, col, col.fill, xlab, ylab, main, xlim, ylim to adjust the line thickness, line type, line color, fill color, x-label, y-label, title, x-axis range, and y-axis range respectively.

#### Value

plot.RoBSA returns either NULL if plot\_type = "base" or an object object of class 'ggplot2' if plot\_type = "ggplot2".

#### See Also

[RoBSA\(\)](#page-29-1)

#### Examples

```
## Not run:
# (execution of the example takes several minutes)
# example from the README (more details and explanation therein)
data(cancer, package = "survival")
priors <- calibrate_quartiles(median_t = 5, iq_range_t = 10, prior_sd = 0.5)
df <- data.frame(
 time = veteran$time / 12,
 status = veteran$status,
 treatment = factor(ifelse(veteran$trt == 1, "standard", "new"), levels = c("standard", "new")),
 karno_scaled = veteran$karno / 100
\lambdaRoBSA.options(check_scaling = FALSE)
fit <- RoBSA(
 Surv(time, status) ~ treatment + karno_scaled,
 data = df,
 priors = list(
   treatment = prior_factor("normal", parameters = list(mean = 0.30, sd = 0.15),
                               truncation = list(0, Inf), contrast = "treatment"),
   karno_scaled = prior("normal", parameters = list(mean = 0, sd = 1))),
 test_predictors = "treatment",
 prior_intercept = priors[["intercept"]],
 prior_aux = priors[["aux"]],
 parallel = TRUE, seed = 1
)
# plot posterior distribution of the treatment effect
plot(fit, parameter = "treatment")
## End(Not run)
```
<span id="page-17-0"></span>

### Description

plot\_models plots individual models' estimates for a "RoBSA" object.

#### Usage

```
plot_models(
 x,
 parameter = NULL,
 conditional = FALSE,
 plot_type = "base",
 order = "decreasing",
 order_by = "model",
  ...
)
```
### Arguments

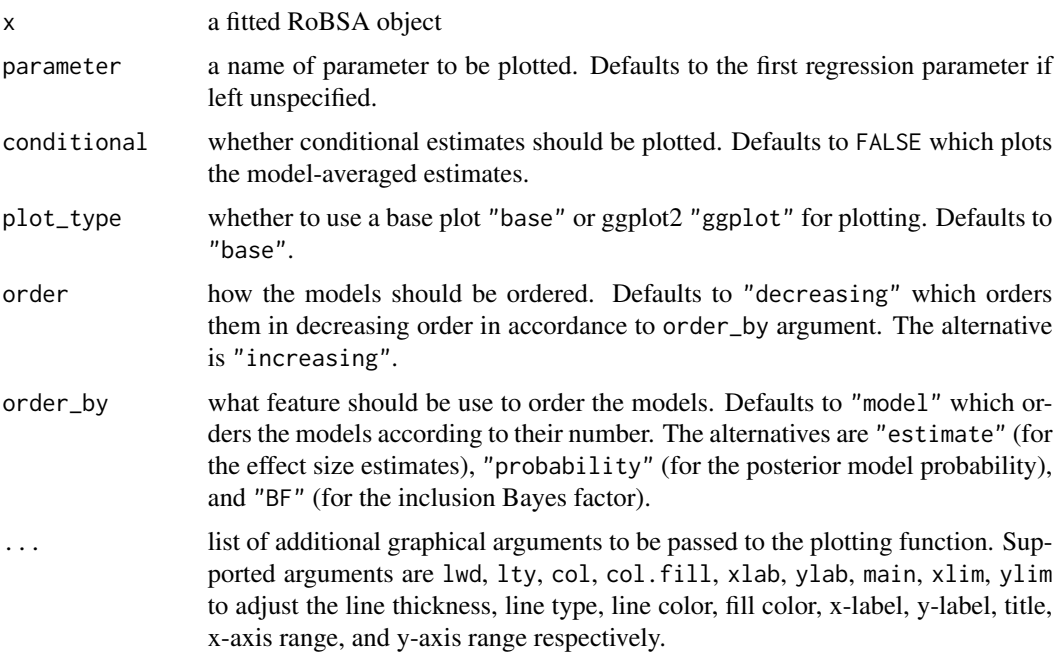

### Value

plot\_models returns either NULL if plot\_type = "base" or an object object of class 'ggplot2' if plot\_type = "ggplot2".

### <span id="page-18-0"></span>plot\_prediction 19

#### Examples

```
## Not run:
# (execution of the example takes several minutes)
# example from the README (more details and explanation therein)
data(cancer, package = "survival")
priors <- calibrate_quartiles(median_t = 5, iq_range_t = 10, prior_sd = 0.5)
df <- data.frame(
 time = vertex 12,
 status = veteran$status,
 treatment = factor(ifelse(veteran$trt == 1, "standard", "new"), levels = c("standard", "new")),
 karno_scaled = veteran$karno / 100
\lambdaRoBSA.options(check_scaling = FALSE)
fit <- RoBSA(
 Surv(time, status) ~ treatment + karno_scaled,
 data = df,
 priors = list(
   treatment = prior_factor("normal", parameters = list(mean = 0.30, sd = 0.15),truncation = list(0, Inf), contrast = "treatment"),
   karno_scaled = prior("normal", parameters = list(mean = 0, sd = 1))),
 test_predictors = "treatment",
 prior_intercept = priors[["intercept"]],
 prior_aux = priors[["aux"]],
 parallel = TRUE, seed = 1
)
# plot posterior distribution of the treatment effect from each model
plot_models(fit, parameter = "treatment")
## End(Not run)
```
plot\_prediction *Survival plots for a RoBSA object*

#### **Description**

Survival plots for a RoBSA object

```
plot_prediction(
  x,
  type = "survival",
  time_range = NULL,
  new_data = NULL,
```
20 plot\_prediction

```
predictor = NULL,
  covariates_data = NULL,
  conditional = FALSE,
 plot_type = "base",
  samples = 10000,
  ...
\mathcal{L}plot_survival(
  x,
  time_range = NULL,
 new_data = NULL,
 predictor = NULL,
 covariates_data = NULL,
 conditional = FALSE,
 plot_type = "base",
  samples = 10000,
  ...
\lambdaplot_hazard(
  x,
  time_range = NULL,
  new_data = NULL,predictor = NULL,
  covariates_data = NULL,
  conditional = FALSE,
 plot_type = "base",
  samples = 10000,
  ...
\mathcal{L}plot_density(
  x,
  time_range = NULL,
 new_data = NULL,
 predictor = NULL,
 covariates_data = NULL,
  conditional = FALSE,
 plot_type = "base",
  samples = 10000,
  ...
\mathcal{L}
```
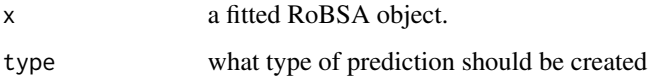

plot\_prediction 21

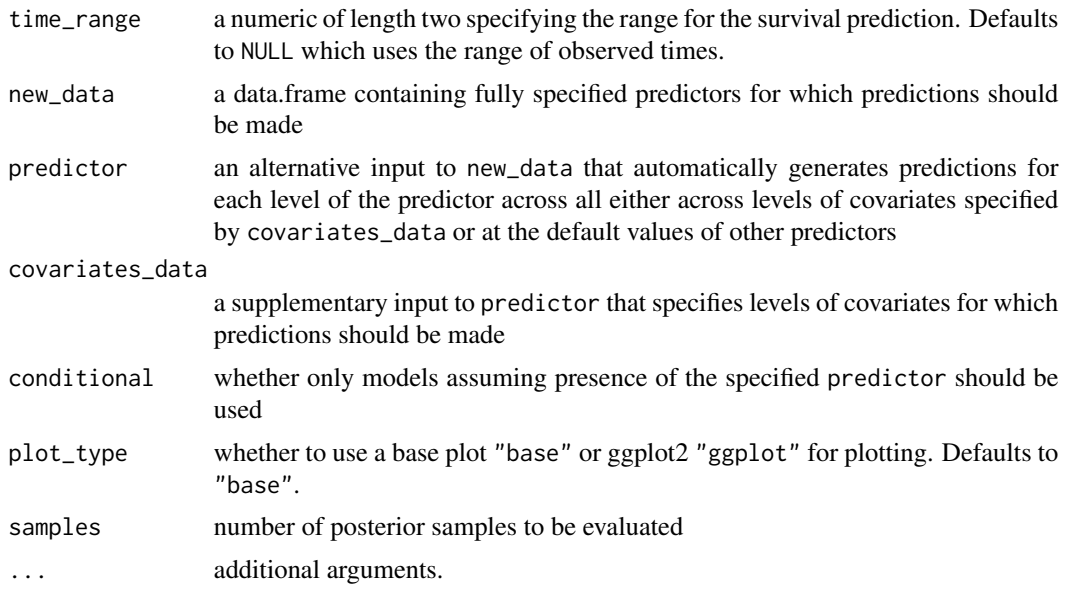

#### Value

returns either NULL if plot\_type = "base" or an object object of class 'ggplot2' if plot\_type = "ggplot2".

### Examples

```
## Not run:
# (execution of the example takes several minutes)
# example from the README (more details and explanation therein)
data(cancer, package = "survival")
priors <- calibrate_quartiles(median_t = 5, iq_range_t = 10, prior_sd = 0.5)
df <- data.frame(
 time = vertex 12,
 status = veteran$status,
 treatment = factor(ifelse(veteran$trt == 1, "standard", "new"), levels = c("standard", "new")),
 karno_scaled = veteran$karno / 100
)
RoBSA.options(check_scaling = FALSE)
fit <- RoBSA(
 Surv(time, status) ~ treatment + karno_scaled,
 data = df,
 priors = list(
   treatment = prior_factor("normal", parameters = list(mean = 0.30, sd = 0.15),
                              truncation = list(0, Inf), contrast = "treatment"),
   karno_scaled = prior("normal", parameters = list(mean = 0, sd = 1))),
 test_predictors = "treatment",
 prior_intercept = priors[["intercept"]],
 prior_aux = prior_ux"],
 parallel = TRUE, seed = 1
)
```

```
# plot survival for each level the treatment
plot_survival(fit, parameter = "treatment")
# plot hazard for each level the treatment
plot_hazard(fit, parameter = "treatment")
# plot density for each level the treatment
plot_density(fit, parameter = "treatment")
## End(Not run)
```
predict.RoBSA *Predict method for RoBSA objects.*

#### Description

Predicts survival/hazard/density/mean/sd for a given RoBSA object. Either predicts values for each row of a fully specified new\_data data.frame, or for all levels of a given predictor at the mean of continuous covariate values and default factor levels or covariate values specified as covariates\_data data.frame.

#### Usage

```
## S3 method for class 'RoBSA'
predict(
  object,
  time = NULL,
  new_data = NULL,
  predictor = NULL,
  covariates_data = NULL,
  type = c("survival", "hazard", "density", "mean", "sd"),
  summarize = TRUE,
  averaged = TRUE,conditional = FALSE,
  samples = 10000,
  ...
\lambda
```
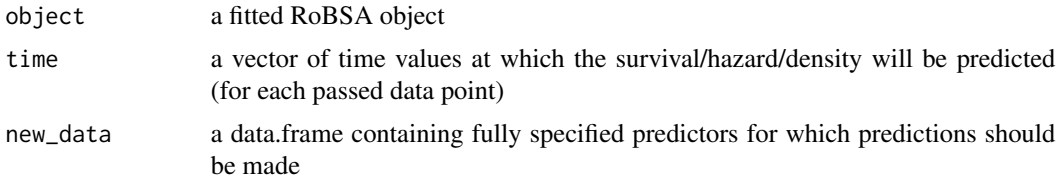

<span id="page-22-0"></span>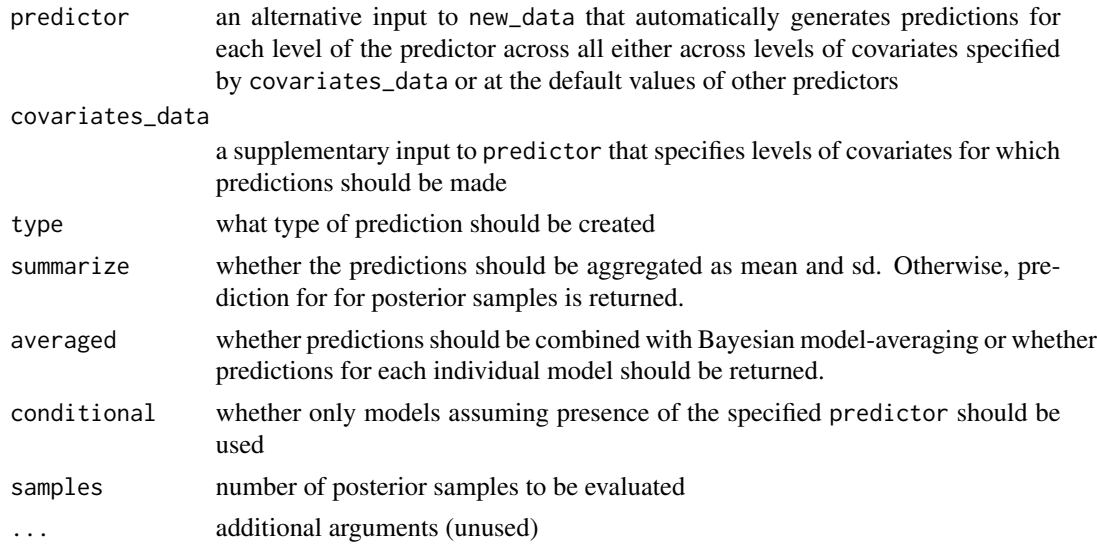

a list with predictions (or a list of lists in case that predictions for each individual model are requested averaged = FALSE)

print.RoBSA *Prints a fitted RoBSA object*

### Description

Prints a fitted RoBSA object

### Usage

## S3 method for class 'RoBSA'  $print(x, \ldots)$ 

### Arguments

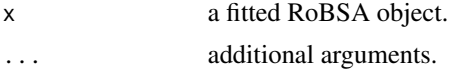

#### Value

print.RoBSA invisibly returns the print statement.

### See Also

[RoBSA\(\)](#page-29-1)

<span id="page-23-0"></span>print.summary.RoBSA *Prints summary object for RoBSA method*

### Description

Prints summary object for RoBSA method

#### Usage

```
## S3 method for class 'summary.RoBSA'
print(x, \ldots)
```
### Arguments

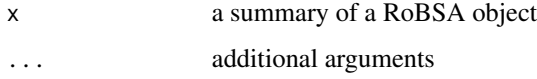

#### Value

print.summary.RoBSA invisibly returns the print statement.

#### See Also

[RoBSA\(\)](#page-29-1)

<span id="page-23-1"></span>prior *Creates a prior distribution*

### Description

prior creates a prior distribution. The prior can be visualized by the plot function.

```
prior(
  distribution,
  parameters,
  truncation = list(lower = -Inf, upper = Inf),prior_weights = 1
\mathcal{E}
```
#### <span id="page-24-0"></span>prior that the contract of the contract of the contract of the contract of the contract of the contract of the contract of the contract of the contract of the contract of the contract of the contract of the contract of the

### Arguments

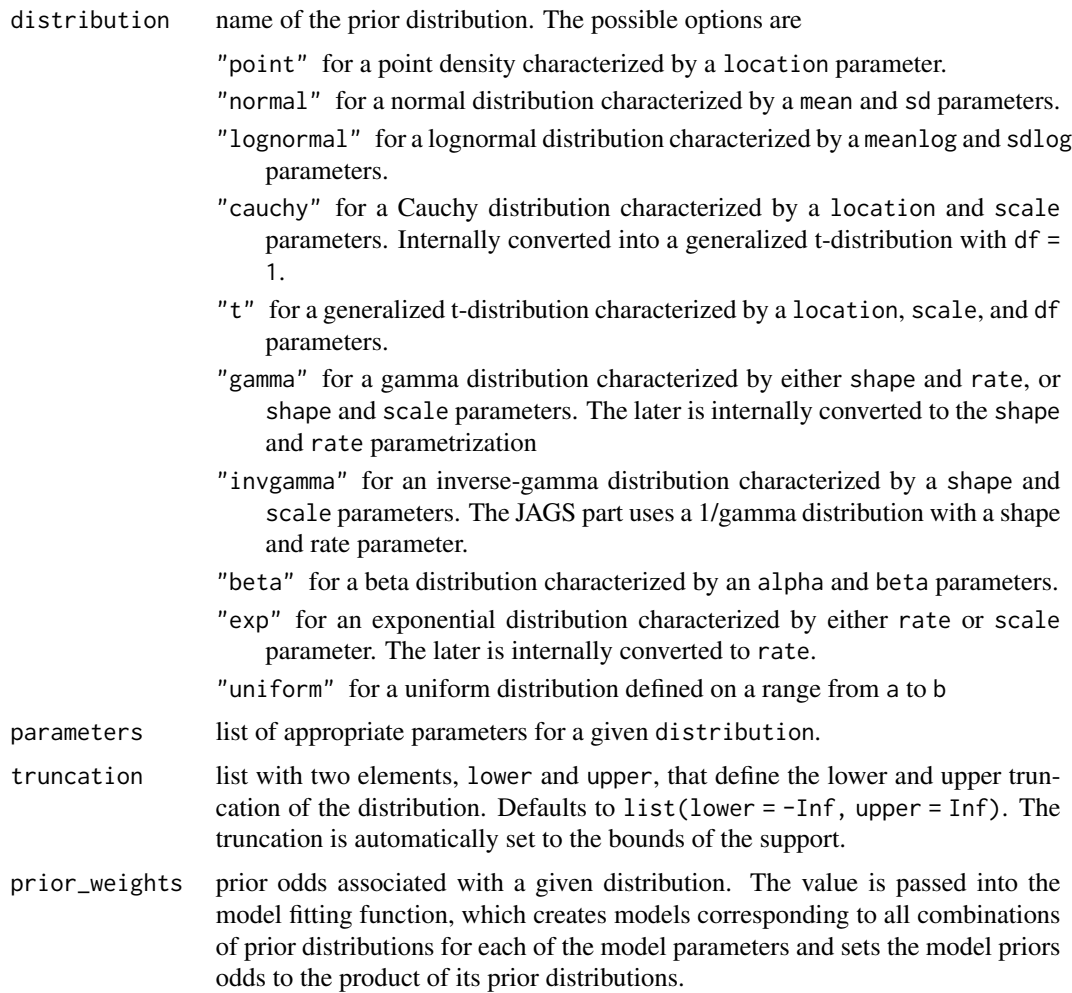

### Value

prior and prior\_none return an object of class 'prior'. A named list containing the distribution name, parameters, and prior weights.

#### See Also

[plot.prior\(\)](#page-0-0), [Normal,](#page-0-0) [Lognormal,](#page-0-0) [Cauchy,](#page-0-0) [Beta,](#page-0-0) [Exponential,](#page-0-0) [LocationScaleT,](#page-0-0) [InvGamma.](#page-0-0)

### Examples

```
# create a standard normal prior distribution
p1 \leq p1 for \text{(distribution = "normal", parameters = list (mean = 1, sd = 1))}# create a half-normal standard normal prior distribution
p2 \le- prior(distribution = "normal", parameters = list(mean = 1, sd = 1),
```

```
truncation = list(lower = 0, upper = Inf))# the prior distribution can be visualized using the plot function
# (see ?plot.prior for all options)
plot(p1)
```
prior\_factor *Creates a prior distribution for factors*

### Description

prior\_factor creates a prior distribution for fitting models with factor predictors. (Note that results across different operating systems might vary due to differences in JAGS numerical precision.)

### Usage

```
prior_factor(
 distribution,
 parameters,
  truncation = list(lower = -Inf, upper = Inf),
 prior_weights = 1,
  contrast = "orthonormal"
\mathcal{L}
```
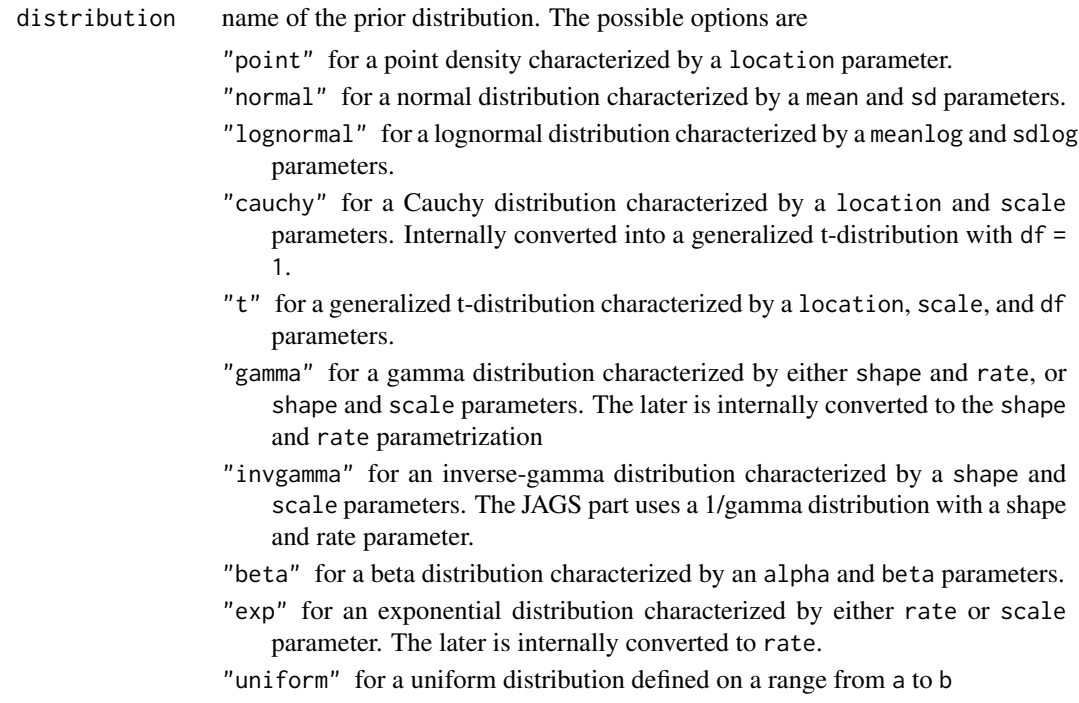

<span id="page-25-0"></span>

<span id="page-26-0"></span>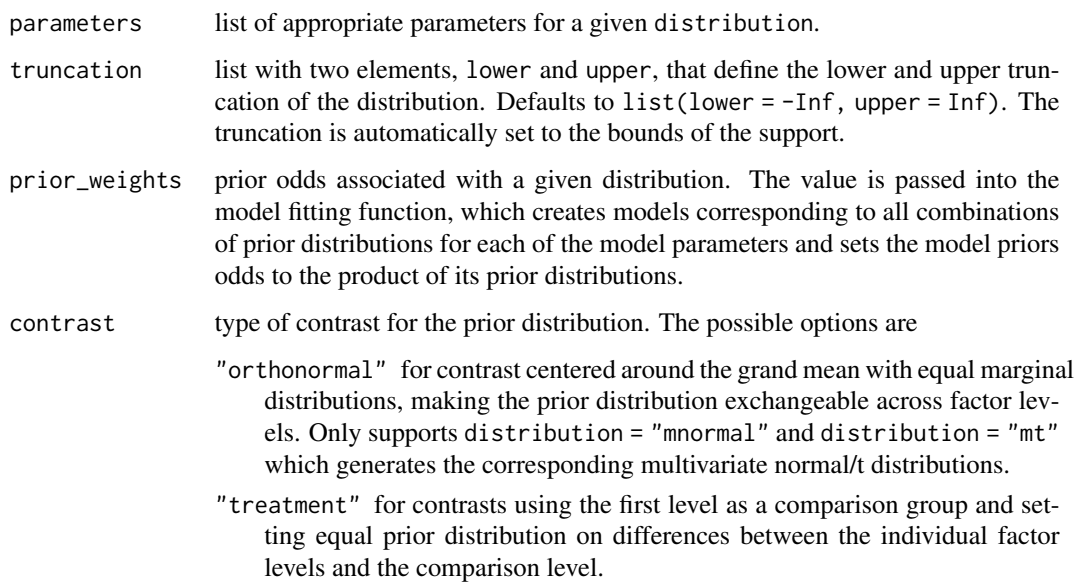

return an object of class 'prior'.

#### See Also

[prior\(\)](#page-0-0)

### Examples

```
# create an orthonormal prior distribution
p1 <- prior_factor(distribution = "mnormal", contrast = "orthonormal",
                  parameters = list(mean = 0, sd = 1))
```
<span id="page-26-1"></span>prior\_informed *Creates an informed prior distribution based on research*

### Description

prior\_informed creates an informed prior distribution based on past research. The prior can be visualized by the plot function.

```
prior_informed(name, parameter = NULL, type = "smd")
```
#### <span id="page-27-0"></span>Arguments

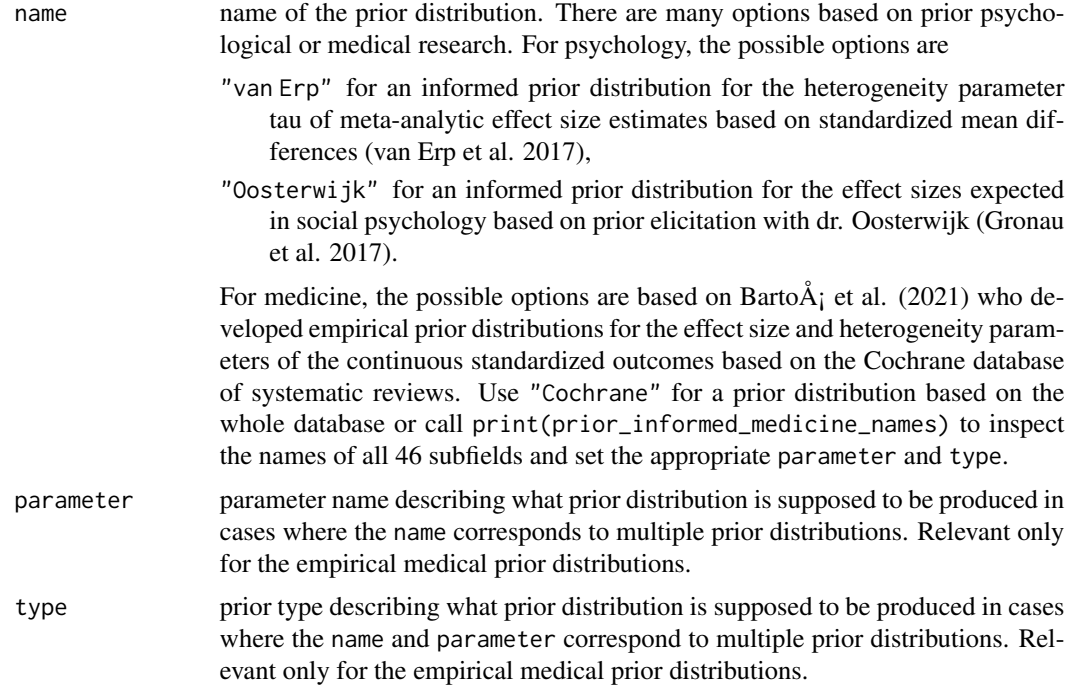

#### Details

Further details can be found in van Erp et al. (2017), Gronau et al. (2017), and Bartoš et al. (2021).

### Value

prior\_informed returns an object of class 'prior'.

#### References

Bartoš F, Gronau QF, Timmers B, Otte WM, Ly A, Wagenmakers E (2021). "Bayesian modelaveraged meta-analysis in medicine." *Statistics in Medicine*. doi: [10.1002/sim.9170.](https://doi.org/10.1002/sim.9170)

Gronau QF, Van Erp S, Heck DW, Cesario J, Jonas KJ, Wagenmakers E (2017). "A Bayesian model-averaged meta-analysis of the power pose effect with informed and default priors: The case of felt power." *Comprehensive Results in Social Psychology*, 2(1), 123–138. doi: [10.1080/](https://doi.org/10.1080/23743603.2017.1326760) [23743603.2017.1326760.](https://doi.org/10.1080/23743603.2017.1326760)

van Erp S, Verhagen J, Grasman RP, Wagenmakers E (2017). "Estimates of between-study heterogeneity for 705 meta-analyses reported in Psychological Bulletin from 1990–2013." *Journal of Open Psychology Data*, 5(1). doi: [10.5334/jopd.33.](https://doi.org/10.5334/jopd.33)

### See Also

[prior\(\)](#page-0-0), [prior\\_informed\\_medicine\\_names](#page-28-1)

#### <span id="page-28-0"></span>Examples

```
# prior distribution representing expected effect sizes in social psychology
# based on prior elicitation with dr. Oosterwijk
p1 <- prior_informed("Oosterwijk")
# the prior distribution can be visualized using the plot function
# (see ?plot.prior for all options)
plot(p1)
# empirical prior distribution for the standardized mean differences from the oral health
# medical subfield based on meta-analytic effect size estimates from the
# Cochrane database of systematic reviews
p2 <- prior_informed("Oral Health", parameter = "effect", type = "smd")
print(p2)
```
<span id="page-28-1"></span>prior\_informed\_medicine\_names

*Names of medical subfields from the Cochrane database of systematic reviews*

#### Description

Contain names identifying the individual subfields from the Cochrane database of systematic reviews. The individual elements correspond to valid name arguments for the [prior\\_informed\(\)](#page-26-1) function.

#### Usage

prior\_informed\_medicine\_names

#### Format

An object of class character of length 47.

prior\_none *Creates a prior distribution*

#### Description

prior creates a prior distribution. The prior can be visualized by the plot function.

#### Usage

prior\_none(prior\_weights = 1)

#### <span id="page-29-0"></span>Arguments

prior\_weights prior odds associated with a given distribution. The value is passed into the model fitting function, which creates models corresponding to all combinations of prior distributions for each of the model parameters and sets the model priors odds to the product of its prior distributions.

#### Value

prior and prior\_none return an object of class 'prior'. A named list containing the distribution name, parameters, and prior weights.

#### See Also

[plot.prior\(\)](#page-0-0), [Normal,](#page-0-0) [Lognormal,](#page-0-0) [Cauchy,](#page-0-0) [Beta,](#page-0-0) [Exponential,](#page-0-0) [LocationScaleT,](#page-0-0) [InvGamma.](#page-0-0)

#### Examples

```
# create a standard normal prior distribution
p1 \leq prior(distribution = "normal", parameters = list(mean = 1, sd = 1))# create a half-normal standard normal prior distribution
p2 \leq - \text{prior}(distribution = "normal", parameters = list(mean = 1, sd = 1),truncation = list(lower = 0, upper = Inf))# the prior distribution can be visualized using the plot function
# (see ?plot.prior for all options)
plot(p1)
```
<span id="page-29-1"></span>RoBSA *Fit Robust Bayesian Survival Analysis*

#### Description

RoBSA is used to estimate a robust Bayesian survival analysis. The interface allows a complete customization of the ensemble with different prior distributions for the null and alternative hypothesis of each parameter. (See README for an example.)

```
RoBSA(
  formula,
  data,
  priors = NULL,
  test_predictors = NULL,
 distributions = c("exp-aft", "weibull-aft", "lnorm-aft", "llogis-aft", "gamma-aft"),
  distributions_weights = rep(1, length(distributions)),
  prior_beta_null = get_default_prior_beta_null(),
  prior_beta_alt = get_default_prior_beta_alt(),
```
#### $RoBSA$  31

```
prior_factor_null = get_default_prior_factor_null(),
 prior_factor_alt = get_default_prior_factor_alt(),
 prior_intercept = get_default_prior_intercept(),
 prior_aux = get_default_prior_aux(),
 chains = 3,
 sample = 5000,
 burnin = 2000,
 adapt = 500,
  thin = 1,
 parallel = FALSE,
 autofit = TRUE,autofit_control = set_autofit_control(),
 convergence_checks = set_convergence_checks(),
 save = "all",seed = NULL,
 silent = TRUE,
 rescale_data = FALSE,
  ...
)
```
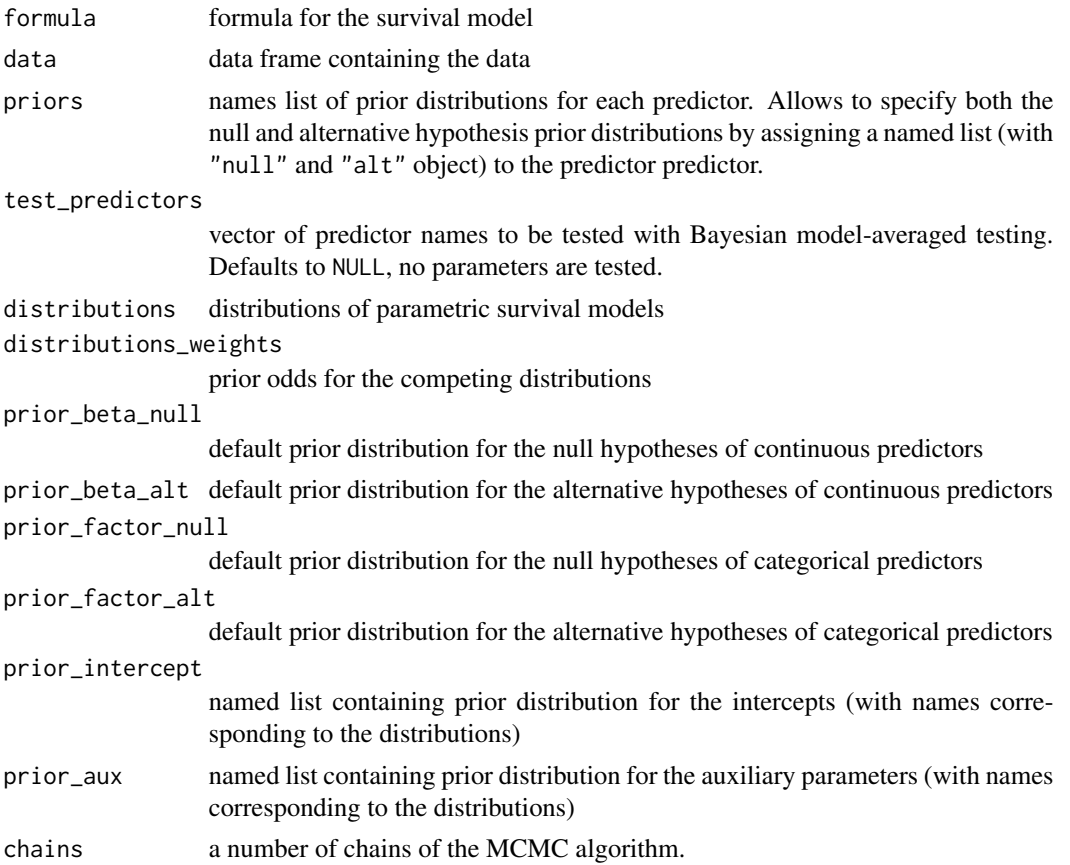

<span id="page-31-0"></span>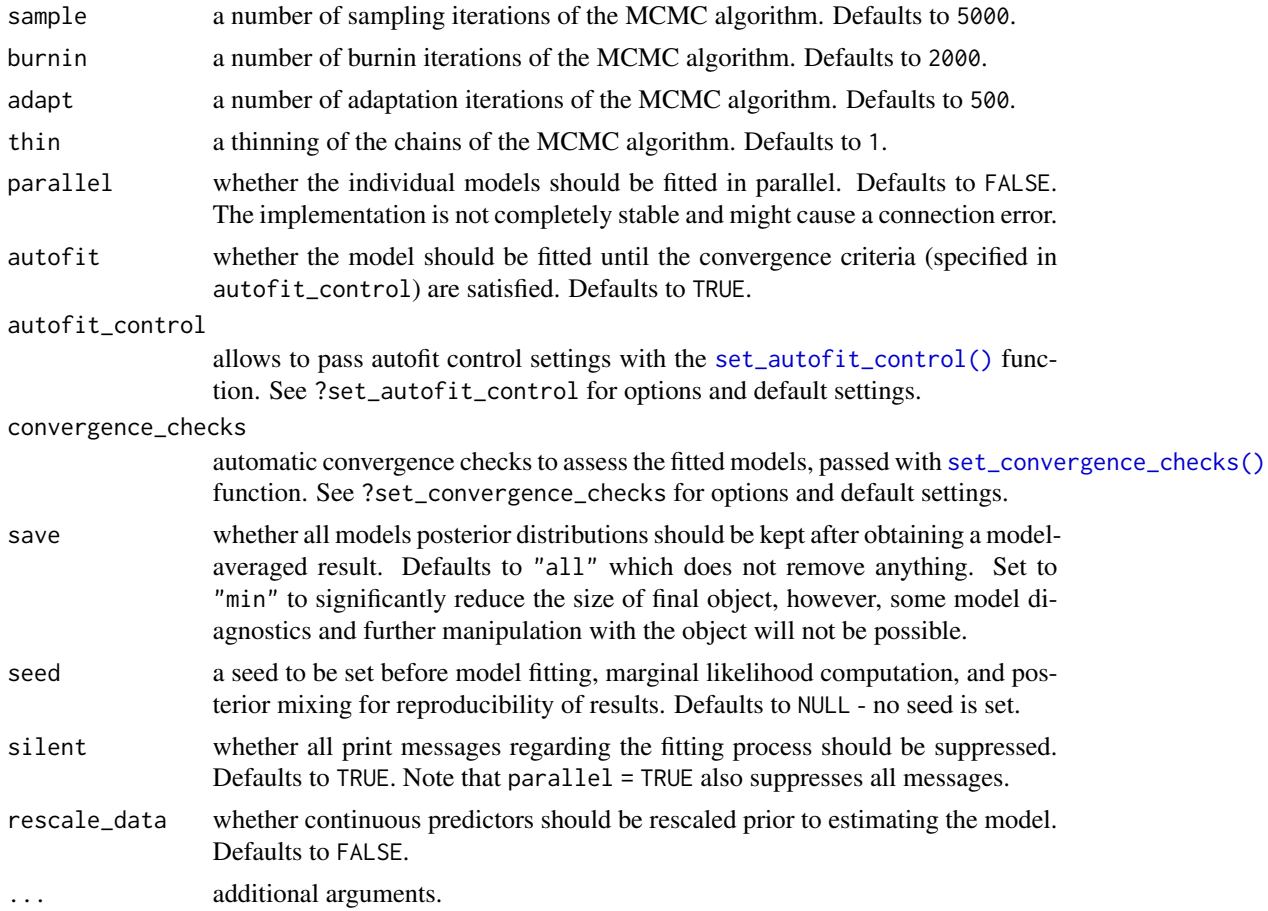

RoBSA returns an object of class 'RoBSA'.

### Examples

```
## Not run:
# (execution of the example takes several minutes)
# example from the README (more details and explanation therein)
data(cancer, package = "survival")
priors <- calibrate_quartiles(median_t = 5, iq_range_t = 10, prior_sd = 0.5)
df <- data.frame(
 time = vertex 12,
 status = veteran$status,
 treatment = factor(ifelse(veteran$trt == 1, "standard", "new"), levels = c("standard", "new")),
 karno_scaled = veteran$karno / 100
\mathcal{L}RoBSA.options(check_scaling = FALSE)
fit <- RoBSA(
 Surv(time, status) ~ treatment + karno_scaled,
 data = df,
```
### <span id="page-32-0"></span>RoBSA\_control 33

```
priors = list(
   treatment = prior_factor("normal", parameters = list(mean = 0.30, sd = 0.15),
                               truncation = list(0, Inf), contrast = "treatment"),
   karno_scaled = prior("normal", parameters = list(mean = 0, sd = 1))
 ),
 test_predictors = "treatment",
 prior_intercept = priors[["intercept"]],
 prior_aux = prior_ux"],
 parallel = TRUE, seed = 1
\lambdasummary(fit)
```
## End(Not run)

RoBSA\_control *Control MCMC fitting process*

### <span id="page-32-1"></span>Description

Controls settings for the autofit process of the MCMC JAGS sampler (specifies termination criteria), and values for the convergence checks.

#### Usage

```
set_autofit_control(
 max_Rhat = 1.05,
 min\_ESS = 500,
 max_error = NULL,
 max_SD_error = NULL,
 max_time = list(time = 60, unit = "mins"),sample_extend = 1000
)
set_convergence_checks(
 max_Rhat = 1.05,
 min\_ESS = 500,
 max_error = NULL,
 max_SD_error = NULL,
 remove_failed = FALSE,
 balance_probability = TRUE
)
```
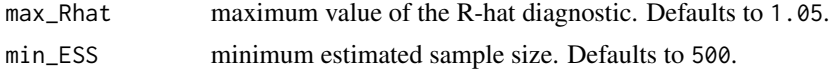

<span id="page-33-0"></span>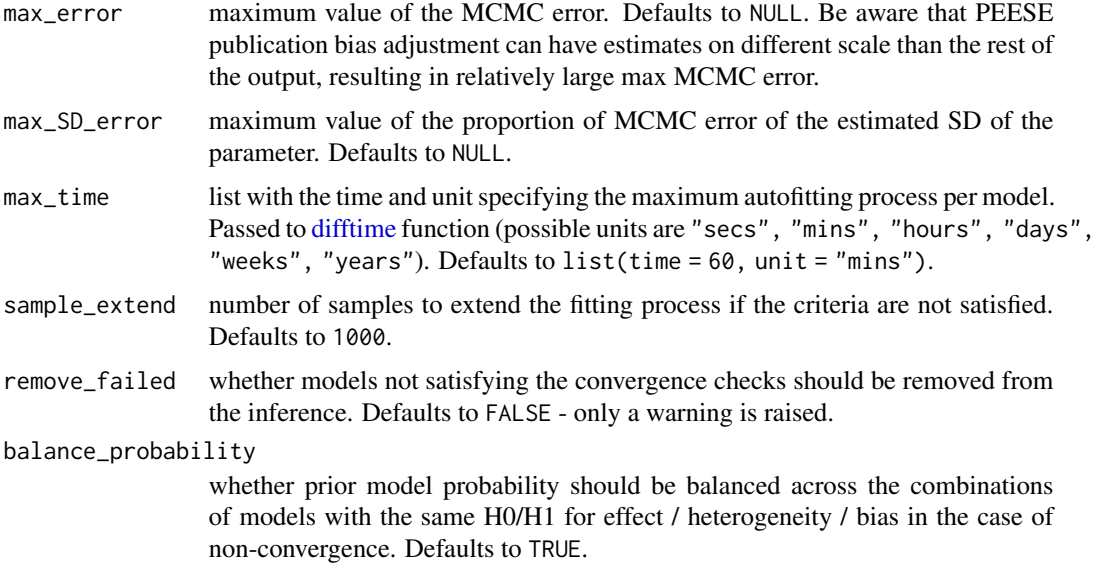

set\_autofit\_control returns a list of autofit control settings and set\_convergence\_checks returns a list of convergence checks settings.

### See Also

[RoBSA,](#page-29-1) [update.RoBSA](#page-36-1)

RoBSA\_options *Options for the RoBSA package*

### Description

A placeholder object and functions for the RoBSA package. (adapted from the runjags R package).

### Usage

```
RoBSA.options(...)
```

```
RoBSA.get_option(name)
```
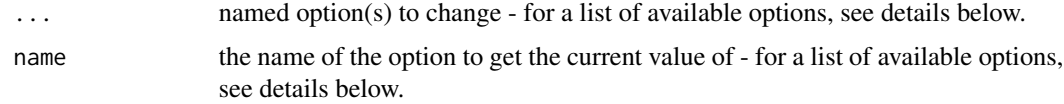

<span id="page-34-0"></span>The current value of all available RoBSA options (after applying any changes specified) is returned invisibly as a named list.

<span id="page-34-1"></span>summary.RoBSA *Summarize fitted RoBSA object*

### Description

summary.RoBSA creates a numerical summary of the RoBSA object.

### Usage

```
## S3 method for class 'RoBSA'
summary(
 object,
  type = "ensemble",
 conditional = FALSE,
 exp = FALSE,parameters = FALSE,
 probs = c(0.025, 0.975),
 logBF = FALSE,
 BF01 = FALSE,
 transform_orthonormal = TRUE,
 short_name = FALSE,
  remove_spike_0 = FALSE,
  ...
)
```
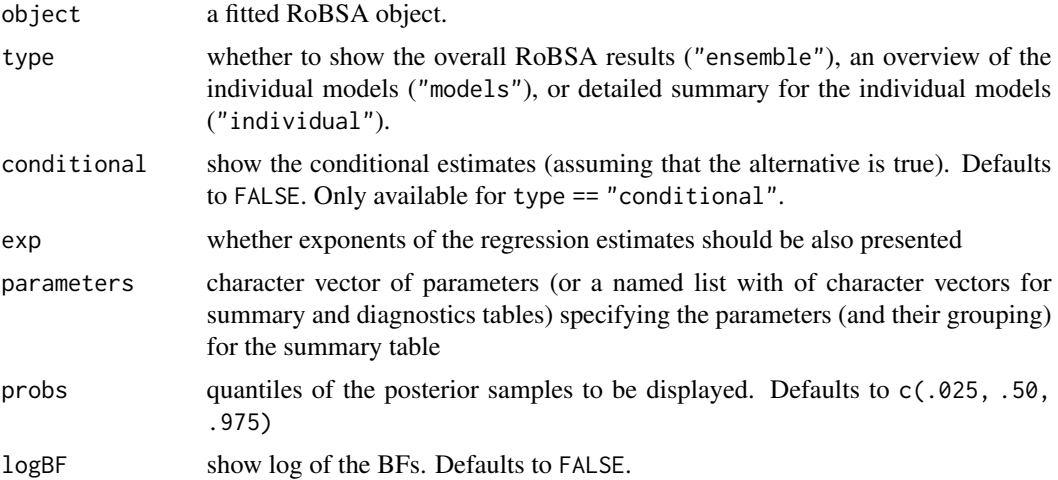

<span id="page-35-0"></span>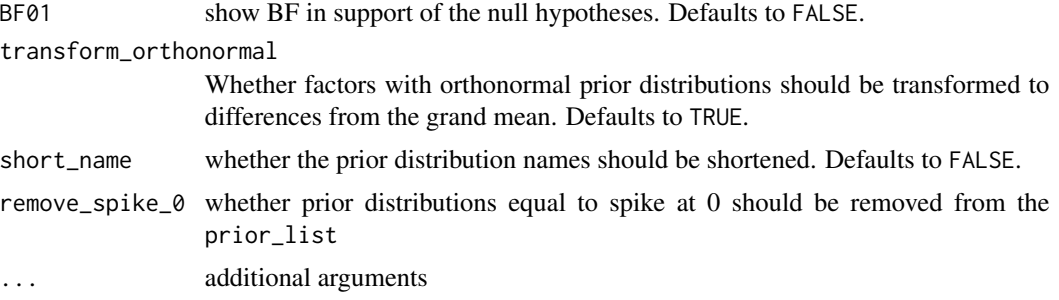

summary of a RoBSA object

summary.RoBSA returns a list of tables of class 'BayesTools\_table'.

#### Note

See [diagnostics\(\)](#page-8-1) for visual convergence checks of the individual models.

#### See Also

[RoBSA\(\)](#page-29-1), [diagnostics\(\)](#page-8-1), [check\\_RoBSA\(\)](#page-4-1)

#### Examples

```
## Not run:
# (execution of the example takes several minutes)
# example from the README (more details and explanation therein)
data(cancer, package = "survival")
priors <- calibrate_quartiles(median_t = 5, iq_range_t = 10, prior_sd = 0.5)
df <- data.frame(
 time = veteran$time / 12,
 status = veteran$status,
 treatment = factor(ifelse(veteran$trt == 1, "standard", "new"), levels = c("standard", "new")),
 karno_scaled = veteran$karno / 100
)
RoBSA.options(check_scaling = FALSE)
fit <- RoBSA(
 Surv(time, status) \sim treatment + karno_scaled,
 data = df,priors = list(
   treatment = prior_factor("normal", parameters = list(mean = 0.30, sd = 0.15),truncation = list(0, Inf), contrast = "treatment"),
   karno_scaled = prior("normal", parameters = list(mean = 0, sd = 1))),
 test_predictors = "treatment",
 prior_intercept = priors[["intercept"]],
 prior_aux = prior_ux"]],
 parallel = TRUE, seed = 1
\lambda
```
#### <span id="page-36-0"></span>update.RoBSA 37

```
# summary can provide many details about the model
summary(fit)
# note that the summary function contains additional arguments
# that allow to obtain a specific output, i.e, the conditional estimates
# (assuming that the non-null models are true) can be obtained
summary(fit, conditional = TRUE)
# overview of the models and their prior and posterior probability, marginal likelihood,
# and inclusion Bayes factor:
summary(fit, type = "models")
# and the model diagnostics overview, containing maximum R-hat and minimum ESS across parameters
# but see '?diagnostics' for diagnostics plots for individual model parameters
summary(fit, type = "diagnostics")
# summary of individual models and their parameters can be further obtained by
summary(fit, type = "individual")
## End(Not run)
```
<span id="page-36-1"></span>update.RoBSA *Updates a fitted RoBSA object*

#### **Description**

update.RoBSA can be used to

- 1. add an additional model to an existing "RoBSA" object by specifying the distribution, and either null or alternative priors for each parameter and prior weight of the model,
- 2. change the prior weights of fitted models by specifying a vector prior\_weights of the same length as the fitted models,
- 3. refitting models that failed to converge with updated settings of control parameters,
- 4. or changing the convergence criteria and recalculating the ensemble results by specifying new control argument and setting refit\_failed == FALSE.

```
## S3 method for class 'RoBSA'
update(
  object,
  refit_failed = TRUE,
  formula = NULL,priors = NULL,
  test_predictors = "",
  distribution = NULL,
```

```
model_weights = 1,
prior_beta_null = get_default_prior_beta_null(),
prior_beta_alt = get_default_prior_beta_alt(),
prior_factor_null = get_default_prior_factor_null(),
prior_factor_alt = get_default_prior_factor_alt(),
prior_intercept = get_default_prior_intercept(),
prior_aux = get_default_prior_aux(),
chains = NULL,
adapt = NULL,burnin = NULL,
sample = NULL,
thin = NULL,
autofit = NULL,parallel = NULL,
autofit_control = NULL,
convergence_checks = NULL,
save = "all",seed = NULL,
silent = TRUE,
...
```
### Arguments

)

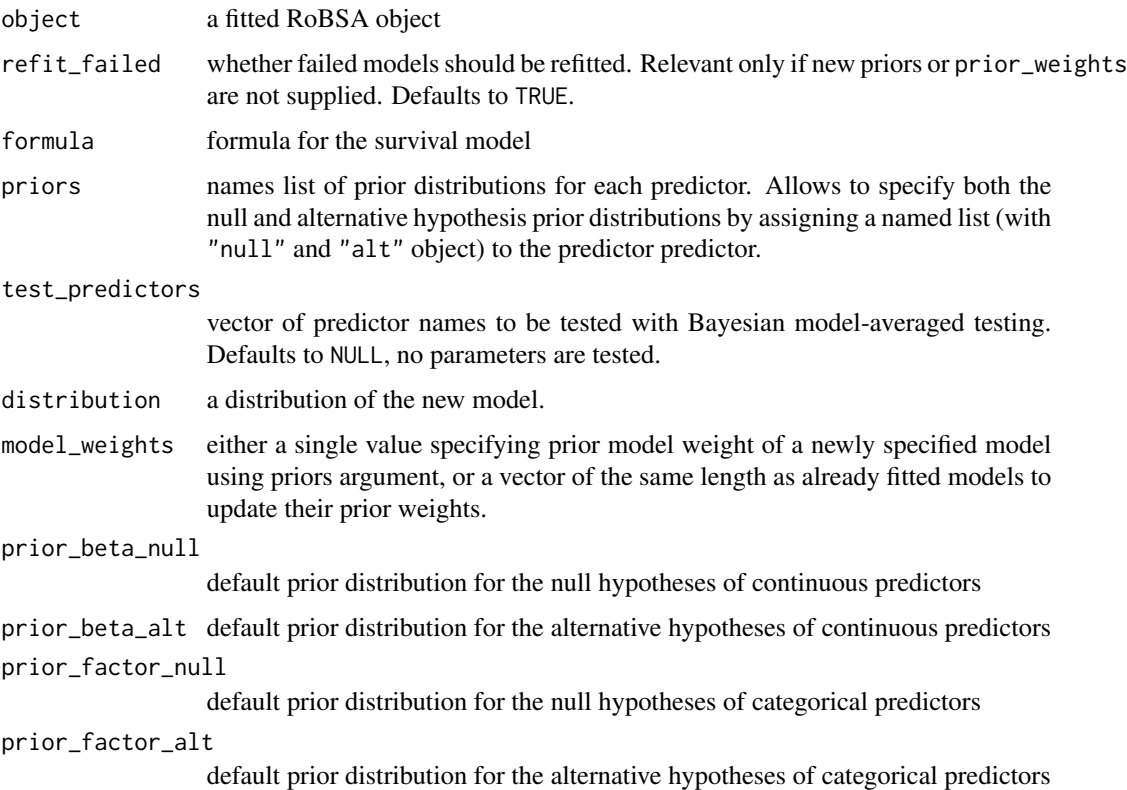

<span id="page-38-0"></span>prior\_intercept

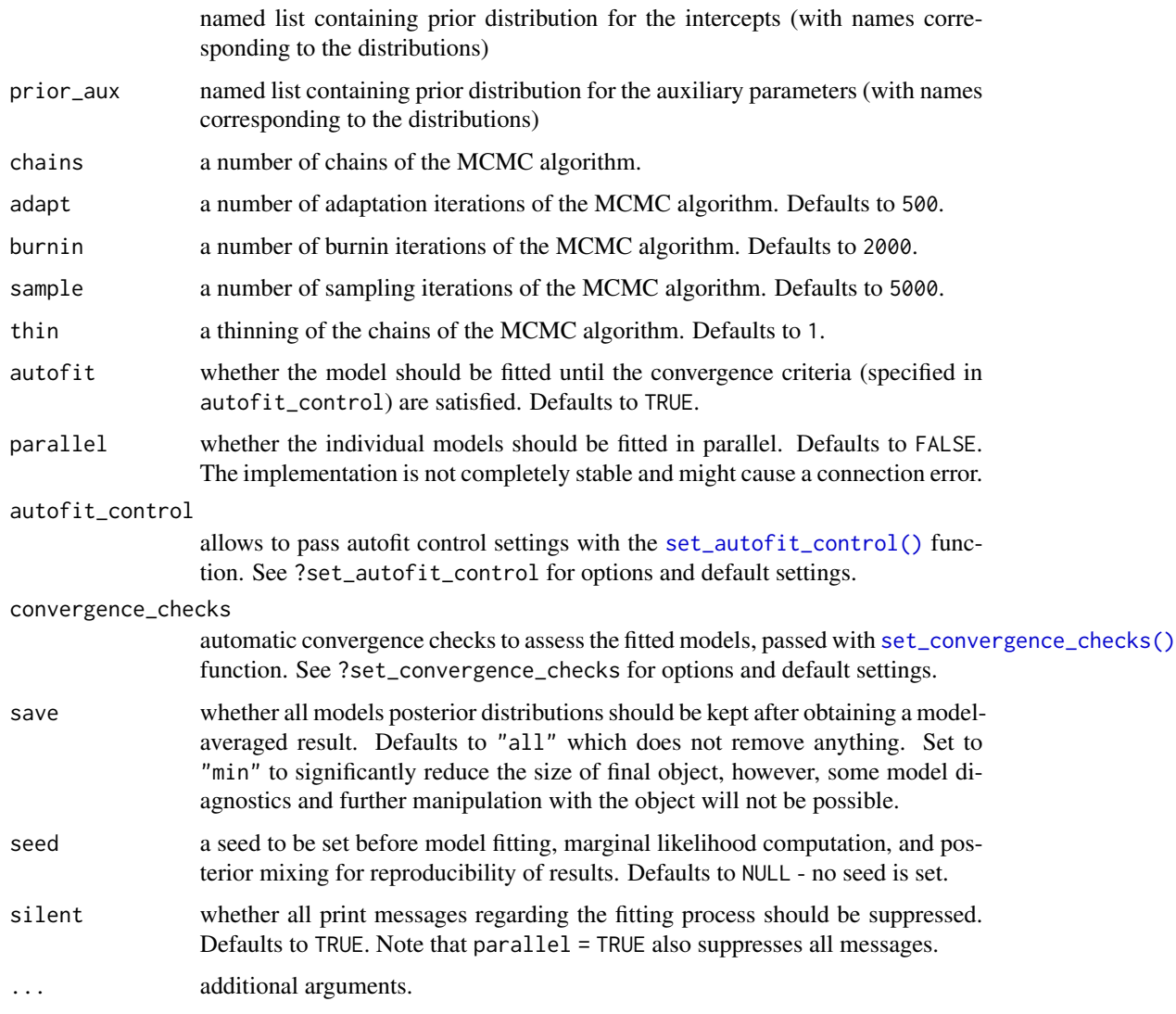

### Details

See [RoBSA\(\)](#page-29-1) for more details.

### Value

update.RoBSA returns an object of class 'RoBSA'.

### See Also

[RoBSA\(\)](#page-29-1), [summary.RoBSA\(\)](#page-34-1), [prior\(\)](#page-23-1), [check\\_setup\(\)](#page-4-2)

<span id="page-39-0"></span>

#### Description

(log) density, hazard, and survival functions for AFT Weibull parametric family.

#### Usage

```
weibull_aft_log_density(t, eta, shape)
```

```
weibull_aft_log_hazard(t, eta, shape)
```

```
weibull_aft_log_survival(t, eta, shape)
```
weibull\_aft\_density(t, eta, shape)

weibull\_aft\_hazard(t, eta, shape)

weibull\_aft\_survival(t, eta, shape)

weibull\_aft\_mean(eta, shape)

weibull\_aft\_sd(eta, shape)

weibull\_aft\_r(n, eta, shape)

weibull\_aft\_q(p, eta, shape)

weibull\_aft\_p(q, eta, shape)

### Arguments

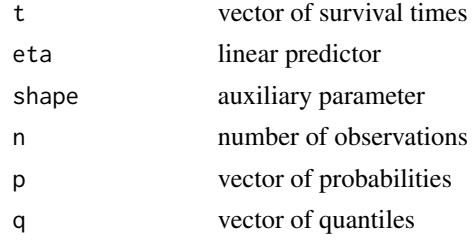

#### Value

weibull\_aft\_density, weibull\_aft\_hazard, and weibull\_aft\_survival return the density, hazard, and survival of the specified survival distribution. The weibull\_aft\_log\_density, weibull\_aft\_log\_hazard, weibull\_aft\_log\_survival return log of the corresponding qualities. weibull\_aft\_mean and weibull\_aft\_sd return the mean and standard deviation of the specified survival distribution.

### weibull-aft 41

weibull\_aft\_r, weibull\_aft\_q, and weibull\_aft\_p return a random generation, quantiles, and cumulative probabilities of the specified survival distribution.

# <span id="page-41-0"></span>**Index**

∗ datasets prior\_informed\_medicine\_names, [29](#page-28-0) ∗ package RoBSA-package, [3](#page-2-0) \_PACKAGE *(*RoBSA-package*)*, [3](#page-2-0)

BayesTools::JAGS\_fit, *[4](#page-3-0)* Beta, *[25](#page-24-0)*, *[30](#page-29-0)*

calibrate\_meta\_analytic, [3](#page-2-0) calibrate\_quartiles, [4](#page-3-0) Cauchy, *[25](#page-24-0)*, *[30](#page-29-0)* check\_RoBSA, [5](#page-4-0) check\_RoBSA(), *[36](#page-35-0)* check\_setup, [5](#page-4-0) check\_setup(), *[39](#page-38-0)* contr.orthonormal, [8](#page-7-0)

```
default_prior, 8
diagnostics, 9
diagnostics(), 36
diagnostics_autocorrelation
        (diagnostics), 9
diagnostics_density (diagnostics), 9
diagnostics_trace (diagnostics), 9
difftime, 34
```

```
exp-aft, 11
exp_aft_density (exp-aft), 11
exp_aft_hazard (exp-aft), 11
exp_aft_log_density (exp-aft), 11
exp_aft_log_hazard (exp-aft), 11
exp_aft_log_survival (exp-aft), 11
exp_aft_mean (exp-aft), 11
exp_aft_p (exp-aft), 11
exp_aft_q (exp-aft), 11
exp_aft_r (exp-aft), 11
exp_aft_sd (exp-aft), 11
exp_aft_survival (exp-aft), 11
Exponential, 25, 30
```
extract\_flexsurv, [12](#page-11-0)

```
gamma-aft, 12
gamma_aft_density (gamma-aft), 12
gamma_aft_hazard (gamma-aft), 12
gamma_aft_log_density (gamma-aft), 12
gamma_aft_log_hazard (gamma-aft), 12
gamma_aft_log_survival (gamma-aft), 12
gamma_aft_mean (gamma-aft), 12
gamma_aft_p (gamma-aft), 12
gamma_aft_q (gamma-aft), 12
gamma_aft_r (gamma-aft), 12
gamma_aft_sd (gamma-aft), 12
gamma_aft_survival (gamma-aft), 12
get_default_prior_aux (default_prior), 8
get_default_prior_beta_alt
        (default_prior), 8
get_default_prior_beta_alt,
        (default_prior), 8
get_default_prior_beta_null
        (default_prior), 8
get_default_prior_beta_null,
        (default_prior), 8
get_default_prior_factor_alt
        (default_prior), 8
get_default_prior_factor_alt,
        (default_prior), 8
get_default_prior_factor_null
        (default_prior), 8
get_default_prior_factor_null,
        (default_prior), 8
get_default_prior_intercept
        (default_prior), 8
get_default_prior_intercept,
        (default_prior), 8
InvGamma, 25, 30
```

```
is.RoBSA, 13
```
llogis-aft, [14](#page-13-0)

#### $I<sub>N</sub>$  and  $I<sub>3</sub>$  and  $I<sub>43</sub>$

```
llogis_aft_density (llogis-aft), 14
llogis_aft_hazard (llogis-aft), 14
llogis_aft_log_density (llogis-aft), 14
llogis_aft_log_hazard (llogis-aft), 14
llogis_aft_log_survival (llogis-aft), 14
llogis_aft_mean (llogis-aft), 14
llogis_aft_p (llogis-aft), 14
llogis_aft_q (llogis-aft), 14
llogis_aft_r (llogis-aft), 14
llogis_aft_sd (llogis-aft), 14
llogis_aft_survival (llogis-aft), 14
lnorm-aft, 15
lnorm_aft_density (lnorm-aft), 15
lnorm_aft_hazard (lnorm-aft), 15
lnorm_aft_log_density (lnorm-aft), 15
lnorm_aft_log_hazard (lnorm-aft), 15
lnorm_aft_log_survival (lnorm-aft), 15
lnorm_aft_mean (lnorm-aft), 15
lnorm_aft_p (lnorm-aft), 15
lnorm_aft_q (lnorm-aft), 15
lnorm_aft_r (lnorm-aft), 15
lnorm_aft_sd (lnorm-aft), 15
lnorm_aft_survival (lnorm-aft), 15
LocationScaleT, 25, 30
Lognormal, 25, 30
```
Normal, *[25](#page-24-0)*, *[30](#page-29-0)*

```
plot.prior(), 25, 30
plot.RoBSA, 16
plot_density (plot_prediction), 19
plot_hazard (plot_prediction), 19
plot_models, 18
plot_prediction, 19
plot_survival (plot_prediction), 19
predict.RoBSA, 22
print.RoBSA, 23
print.summary.RoBSA, 24
prior, 24
prior(), 27, 28, 39
prior_factor, 26
prior_informed, 27
prior_informed(), 29
prior_informed_medicine_names, 28, 29
prior_none, 29
```
RoBSA, [30,](#page-29-0) *[34](#page-33-0)* RoBSA(), *[7](#page-6-0)*, *[11](#page-10-0)*, *[17](#page-16-0)*, *[23,](#page-22-0) [24](#page-23-0)*, *[36](#page-35-0)*, *[39](#page-38-0)* RoBSA-package, [3](#page-2-0)

RoBSA.get\_option *(*RoBSA\_options*)*, [34](#page-33-0) RoBSA.options *(*RoBSA\_options*)*, [34](#page-33-0) RoBSA.package *(*RoBSA-package*)*, [3](#page-2-0) RoBSA\_control, [33](#page-32-0) RoBSA\_options, [34](#page-33-0) RoBSA\_package *(*RoBSA-package*)*, [3](#page-2-0) set\_autofit\_control *(*RoBSA\_control*)*, [33](#page-32-0) set\_autofit\_control(), *[7](#page-6-0)*, *[32](#page-31-0)*, *[39](#page-38-0)* set\_autofit\_control, *(*RoBSA\_control*)*, [33](#page-32-0) set\_convergence\_checks *(*RoBSA\_control*)*, [33](#page-32-0) set\_convergence\_checks(), *[7](#page-6-0)*, *[32](#page-31-0)*, *[39](#page-38-0)* summary.RoBSA, [35](#page-34-0) summary.RoBSA(), *[11](#page-10-0)*, *[39](#page-38-0)* update.RoBSA, *[34](#page-33-0)*, [37](#page-36-0) weibull-aft, [40](#page-39-0) weibull\_aft\_density *(*weibull-aft*)*, [40](#page-39-0) weibull\_aft\_hazard *(*weibull-aft*)*, [40](#page-39-0) weibull\_aft\_log\_density *(*weibull-aft*)*, [40](#page-39-0) weibull\_aft\_log\_hazard *(*weibull-aft*)*, [40](#page-39-0) weibull\_aft\_log\_survival *(*weibull-aft*)*, [40](#page-39-0) weibull\_aft\_mean *(*weibull-aft*)*, [40](#page-39-0) weibull\_aft\_p *(*weibull-aft*)*, [40](#page-39-0) weibull\_aft\_q *(*weibull-aft*)*, [40](#page-39-0) weibull\_aft\_r *(*weibull-aft*)*, [40](#page-39-0) weibull\_aft\_sd *(*weibull-aft*)*, [40](#page-39-0) weibull\_aft\_survival *(*weibull-aft*)*, [40](#page-39-0)